# Rozliczanie Czasu Pracy System Etatomierz

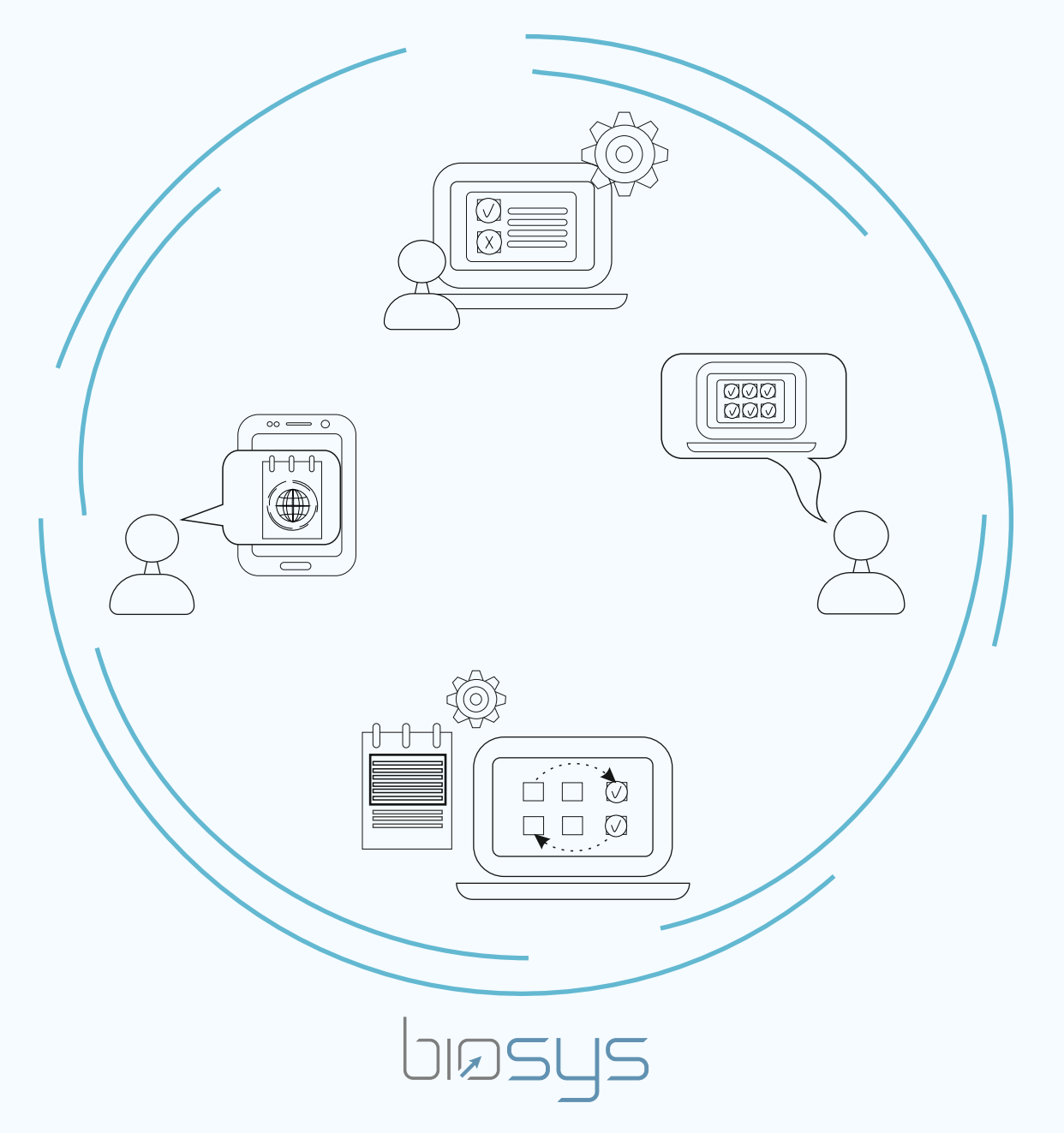

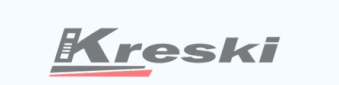

Zapraszamy do kontaktu! Więcej informacji: www.kreski.pl

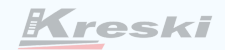

System Etatomierz to nie tylko nowoczesna ewidencja przepracowanych godzin. To narzędzie, za pomocą którego sprawnie i szybko rozliczysz czas pracy. Dzięki zastosowaniu dodatkowych modułów rozbudowujących system, stworzysz centrum dowodzenia, które pomoże racjonalnie zarządzać czasem pracy.

Na kolejnych stronach katalogu, opowiemy Ci jak w ramach systemu Etatomierz może odbywać się proces rozliczania czasu pracy.

Przygotowaliśmy dla Ciebie infografikę, która w skrócie opisuje poszczególne czynności. W kolejnej części artykułu znajdziesz szczegółowe informacje.

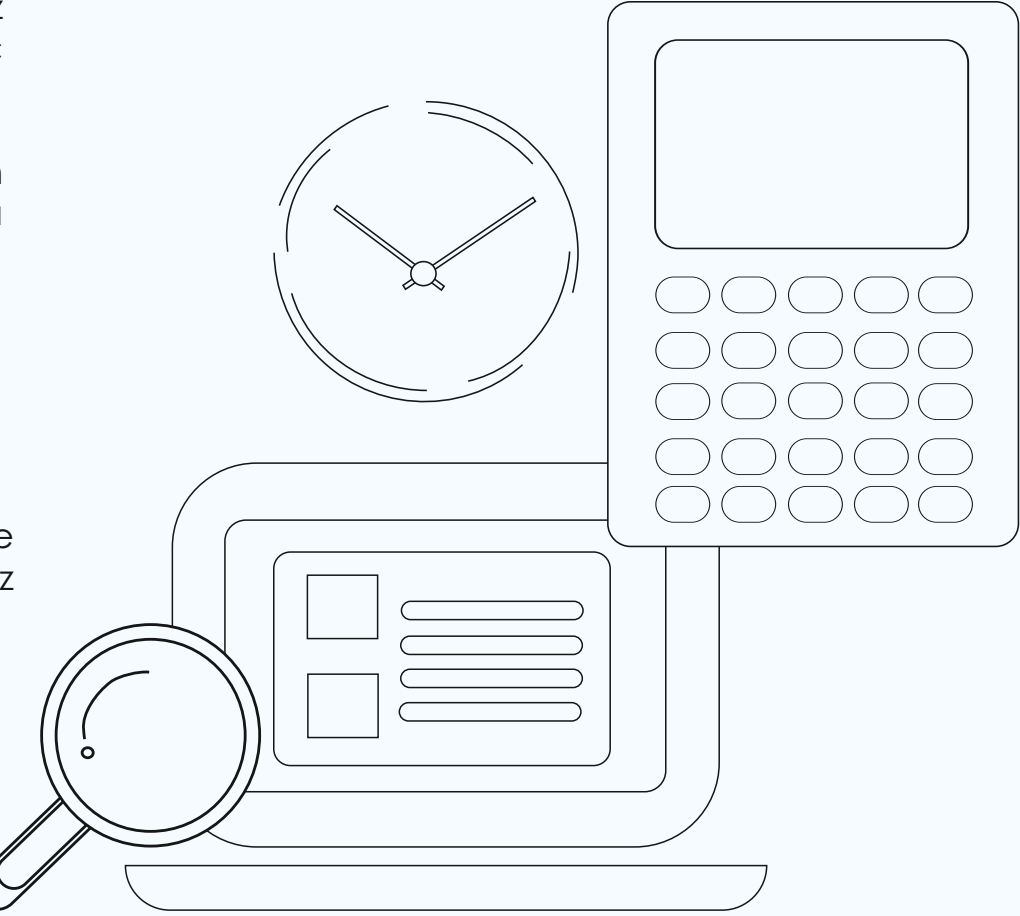

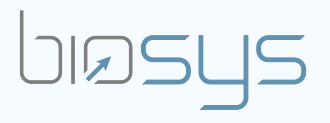

# Funkcjonowanie systemu w praktyce

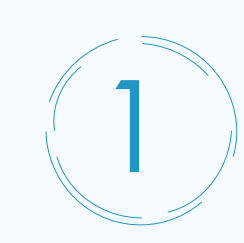

POZNAJ FAKTY

Wygeneruj z systemu najważniejsze informacje. Raport jednoznacznie wskaże czy czas pracy został zrealizowany zgodnie z normą.

# 2 PODZIEL OBOWIĄZKI

Kreski

Rozliczanie czasu pracy to proces. Nie wszystkie czynności muszą być realizowane przez Dział Kadr. Swoją rolę może mieć także Kierownik Działu.

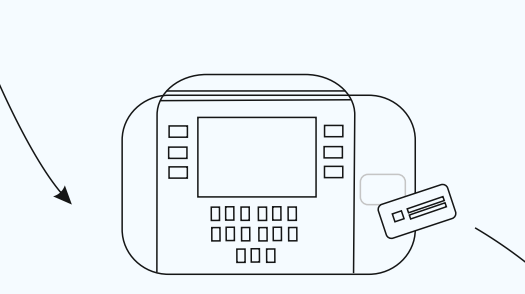

Lista obecności na podstawie odbić pracownika.

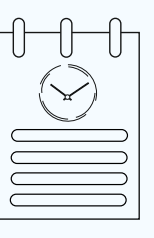

Zestawienie przepracowanych godzin. Widoczne braki (spóźnienia, wcześniejsze wyjścia, przekroczenia przerw, wyjścia prywatne) oraz czas nadpracowany.

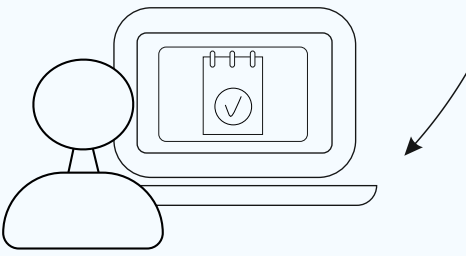

Kolejne, opisane przez nas kroki mogą być z powodzeniem realizowane przy współpracy Działu Kadr oraz Kierownika.

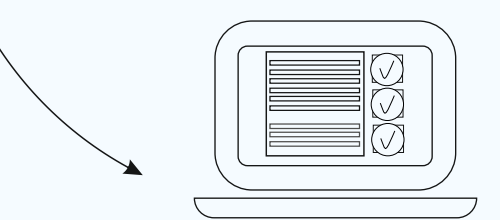

Finalnie do Działu Kadr trafia kompletny raport.

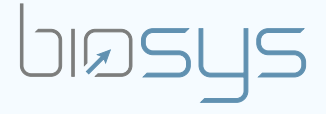

# Funkcjonowanie systemu w praktyce

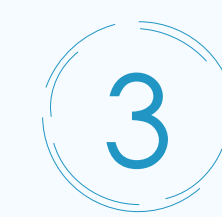

## ANALIZUJ BRAKI W EWIDENCJI CZASU PRACY

Zadaniem kierownika działu może być uzupełnienie luk w raporcie czasu pracy. Kontroluje także oraz zatwierdza zmiany wskazane przez pracownika.

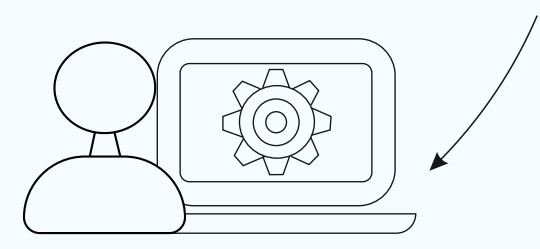

Przełożony akceptuje wnioski urlopowe oraz zwolnienia lekarskie. Uzupełnia luki powstałe wskutek braku odbicia w danym dniu.

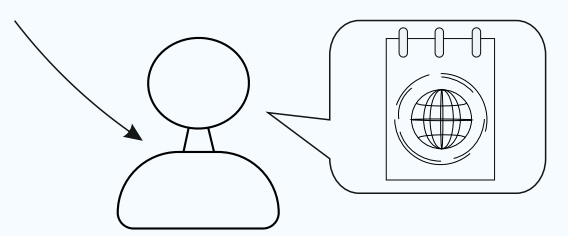

Opcją dodatkową jest udział pracownika w procesie rozliczania czasu pracy. Platforma WEB-Pracownik daje możliwość składania e-wniosków.

# ZATWIERDŹ GODZINY NADLICZBOWE

4

Godziny nadliczbowe rozliczane jako nadgodziny 50% lub 100%, godziny do odbioru lub przekazane jako uzupełnienie "niedoczasów", wymagają zatwierdzenia przez operatora.

*Kreski* 

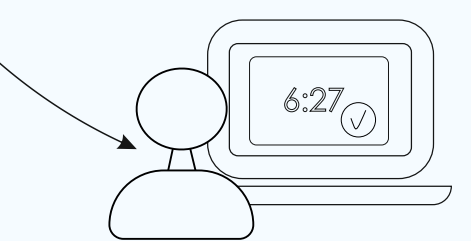

Operator ma możliwość akceptować godziny nadliczbowe na bieżąco, może także dokonać akceptacji wszystkich pod koniec miesiąca.

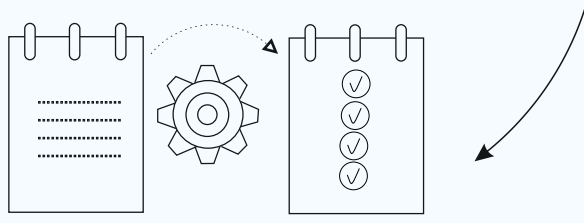

Modyfikacje dokonywane przez operatora są logowane w systemie. Wiemy, kto, kiedy i któremu pracownikowi zatwierdzał godziny nadliczbowe.

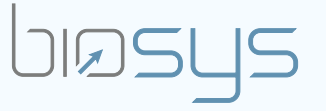

## Funkcjonowanie systemu w praktyce

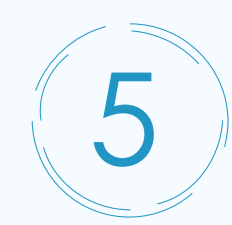

# ROZLICZ GODZINY NADLICZBOWE

Rozliczenie godzin nadliczbowych może dokonać się na różne sposoby - nadgodziny 50% i 100%, uzupełnienie "niedoczasów" lub godziny do odbioru.

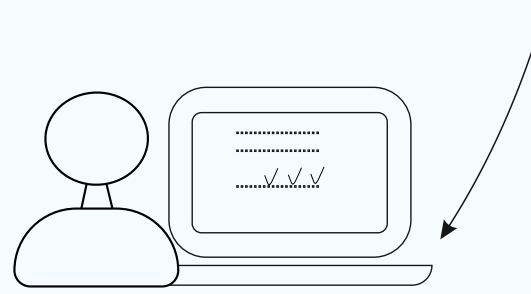

Operator decyduje czy godziny nadliczbowe oddać pracownikowi jako czas wolny czy uzupełnić luki np. wcześniejsze wyjście z biura. Istnieje możliwość aby pracownik złożył e-wniosek o odbiór godzin nadliczbowych w konkretny dzień.

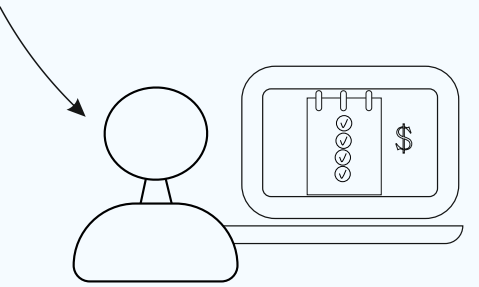

Rozliczenie godzin nadliczbowych jako nadgodziny 50% i 100% a także uzupełnienie braków może odbywać się automatycznie - bez ingerencji operatora.

# ZAMKNIJ OKRES ROZLICZENIOWY

6

Jeżeli w proces rozliczania czasu pracy zaangażowani są kierownicy, po uzupełnieniu raportów oraz rozliczeniu swoich pracowników, zgłaszają do Działu Kadr zamknięcie miesiąca.

Kreski

Po weryfikacji i zaakceptowaniu dokumentów Dział Kadr zamyka okres rozliczeniowy dla całej firmy.

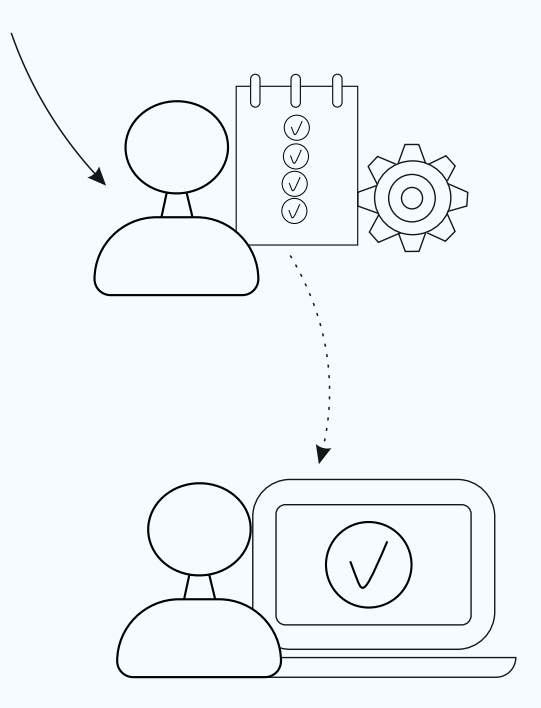

## Każda firma to inna historia

Stworzyliśmy produkt, którego głównym zadaniem jest wsparcie w procesie rejestracji oraz rozliczania czasu pracy. Chcemy, aby nasze rozwiązanie pasowało do sposobu zarządzania kadrą w Twojej firmie. Proponujemy szeroką automatyzacje, podział uprawnień oraz połączenie manualnego zarządzania z działaniem systemu bez udziału operatora.

## Rzetelne informacje

Rozliczanie czasu pracy zazwyczaj rozpoczyna się od określenia, czy Pracownik zrealizował wymiar godzinowy zgodnie z obowiązującą normą. Raport, który operator wygeneruje z aplikacji to lista obecności Pracownika. Zestawienie wskazujące godziny spędzone w biurze, tworzone jest na podstawie odbić na rejestratorze. System automatycznie przetworzy otrzymane dane i poinformuje operatora w którym miejscu pojawiła się nieobecność oraz jaki był powód absencji. Zestawi normę z czasem przepracowanym w rzeczywistości, rozliczy niedoczasy oraz godziny nadliczbowe. Rozliczenie czasu pracy obejmuje także kalkulację nadgodzin 50% i 100%, rozliczenie wyjazdu służbowego oraz jakiejkolwiek przerwy (np. przerwa na papierosa). System przeliczy dla Ciebie pracę w godzinach nocnych, urlopy wypoczynkowe, zwolnienia lekarskie oraz inne nieobecności.

#### Podział zadań

System Etatomierz pozwala nadać uprawnienia poszczególnym operatorom systemu. Rozliczanie czasu pracy może zostać wyłącznie w gestii Działu Kadr. Istnieje możliwość, aby część zadań wykonywał Kierownik Działu.

Kierownik odpowiedzialny jest za planowanie czasu pracy dla swojego zespołu. Tworzy grafiki. Pod koniec miesiąca, aby rozliczyć czas pracy każdego z pracowników Kierownik Działu generuje raport. Dokument pokaże wszelkie "niedoróbki" w tym spóźnienia, przekroczony czas przerwy, wyjścia w czasie pracy, nieusprawiedliwione nieobecności. Przełożony zobaczy także czas nadpracowany.

Dział kadr odpowiedzialny jest za finalne rozliczenie czasu pracy wszystkich pracowników firmy.

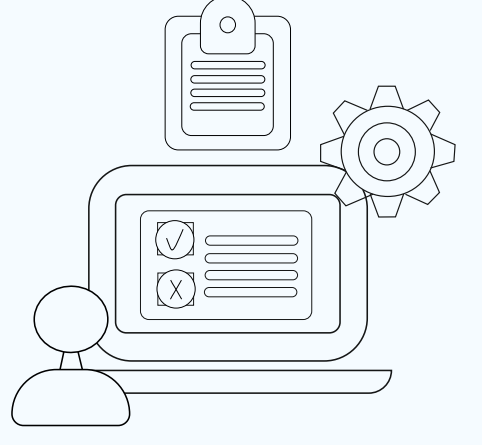

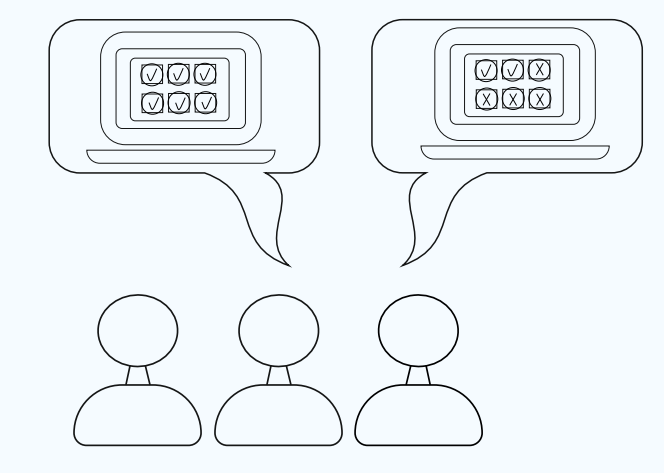

### Braki do obowiązującej normy

Kwestią analizy i uzupełnienia braków w ewidencji czasu pracy może zająć się Kierownik. W ramach systemu istnieje kilka sposobów uzupełnienia luk:

a) Platforma WEB-Pracownik – doceniane przez Klientów narzędzie pomagające sprawnie rozliczyć czas pracy. Pracownik po zalogowaniu się na swoje konto, składa elektroniczny wniosek (urlopowy bądź zwolnienie lekarskie). Kierownik akceptuje prośbę o dzień wolny. Akceptacja wniosku oznacza aktualizację karty Ewidencji Obecności pracownika;

b) Uzupełnienie informacji bezpośrednio w oprogramowaniu. Czas nadpracowany może zostać zaakceptowany przez operatora. Zatwierdzone godziny nadliczbowe mogą zostać przekazane do uzupełnienia "niedoróbek" ;

c) Automatyzacja, czyli działanie systemu bez udziału operatora. Rozliczenie godzin nadliczbowych jako 50% i 100%, bądź uzupełnienie luk może wykonać mechanizm aplikacji.

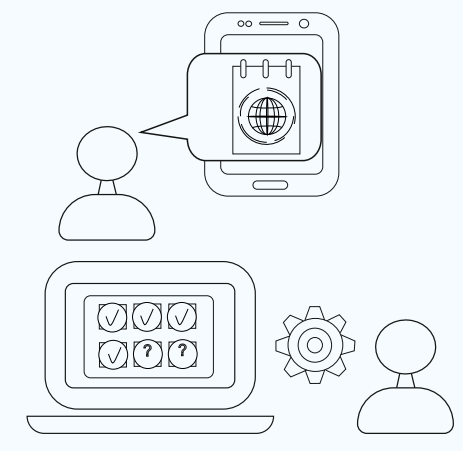

#### Zgoda na pracę w godzinach nadliczbowych

Kolejnym zagadnieniem w procesie rozliczania czasu pracy jest obsługa godzin nadpracowanych. Pierwszą czynnością jest zatwierdzenie pracy nadliczbowej Pracownika (tzw. zgoda na pracę nadliczbową). Operator (Przełożony Pracownika/Kadry) może zatwierdzać godziny dodatkowe na bieżąco, prowadząc ewidencję dzień po dniu. Dostępna jest również akceptacja zbiorcza godzin nadliczbowych, którą możemy zrealizować sprawnie na koniec miesiąca. Wybór metody pracy dostosowany jest do indywidualnych preferencji operatora. Kluczowy jest sam mechanizm zatwierdzania w systemie BioSys. Każda modyfikacja dokonywana przez operatora, logowana jest w systemie. Dzięki temu dostępna jest informacja: kto i kiedy zatwierdzał godziny nadliczbowe względem danego pracownika. Mając taki zasób danych, w każdej chwili możesz zweryfikować, kto jest odpowiedzialny za "zatwierdzone" godziny nadliczbowe w Twoim przedsiębiorstwie.

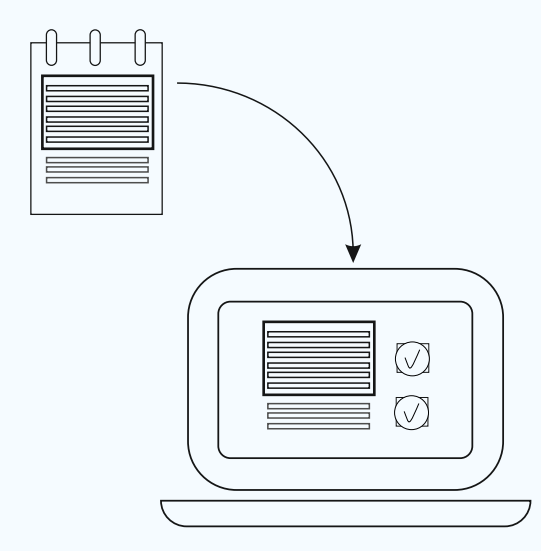

#### Rozliczenie dodatkowych godzin

Zatwierdzone godziny nadliczbowe, rozliczamy w ramach okresu rozliczeniowego. Zaakceptowany czas może być uwzględniony, jako uzupełnienie braków (np. spóźnień czy przekroczenia przerw), odebrany, jako dzień wolny lub przekazany do wypłaty, jako nadgodzina. Rozliczanie może być realizowane na różne sposoby. Dostępny jest tryb: manualny, automatyczny lub mieszany. Od specyfiki Twojego przedsiębiorstwa zależy, który sposób rozliczania będzie najlepszy. W trybie ręcznym to Operator w całości decyduje o przeznaczeniu czasu nadpracowanego. Tryb automatyczny pozwoli oszczędzić Twój czas, rozdzielając pulę godzin do właściwych kategorii nadgodzin czy uzupełniając każdy, pojawiający się niedoczas, bez zbędnego angażowania operatora. Popularny jest także tryb mieszany, w ramach którego pozostawiamy sobie część obowiązków, resztę "przekazując" oprogramowaniu Etatomierz. BioSys oferuje również dodatkowy, innowacyjny tryb rozliczania godzin nadliczbowych. Korzystając z Platformy WEB-Pracownik dajemy możliwość wskazania przez Pracownika dnia, w którym chce odebrać nadpracowane godziny. Całość prowadzona jest w formie elektronicznych wniosków z pełną, cyfrową historią. Po szczegóły zapraszamy do artykułu Platforma-WEB.

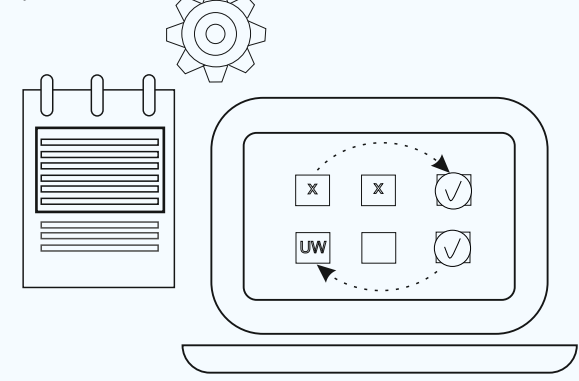

#### Zamknięcie miesiąca

Rozliczanie czasu pracy zwykle kończy wprowadzenie do programu kadrowo-płacowego ewidencji czasu pracy wszystkich pracowników. Kierownicy poszczególnych działów po rozliczeniu czasu swoich podwładnych, zgłaszają do Działu Kadr zamknięcie miesiąca. Dział Kadr potwierdza otrzymane informacje i zamyka miesiąc dla całego przedsiębiorstwa.

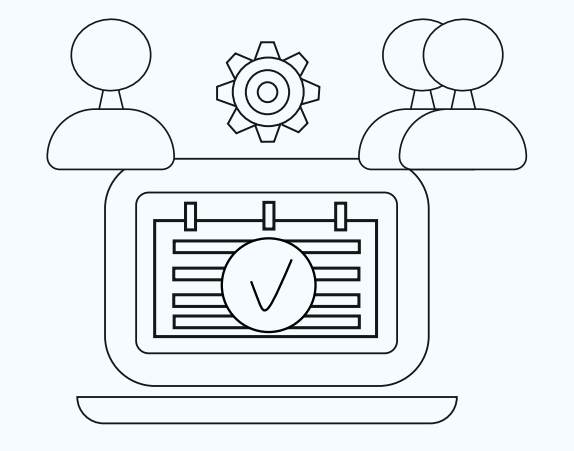

## Wsparcie systemu w procesie rozliczania czasu pracy - godziny nadliczbowe

Automatyzacja i szerokie spektrum możliwości dostosowania systemu do zasad panujących w Twojej firmie to ogromne ułatwienie rozliczania czasu pracy.

### Stwórz różne okresy rozliczeniowe

1

2

3

System RCP daje Ci możliwość utworzenia różnych okresów rozliczeniowych, w ramach których będziesz rozliczać czas pracy. Etatomierz rozpisze nadgodziny zgodnie z dostępnymi w oprogramowaniu szablonami klasyfikacji. Aby proces rozliczania czasu pracy przebiegał sprawnie, proponujemy możliwość obsługi nadgodzin 50% i 100%.

W oprogramowaniu istnieje również opcja rozliczania godzin nadliczbowych w dni wolne od pracy zgodnie ze schematem klasyfikacji nadgodzin. Operator systemu może zdefiniować limit nadgodzin na dany dzień oraz tydzień

## Zaakceptuj godziny nadliczbowe

Wielostopniowa akceptacja czasu nadplanowego to opcja pozwalająca zaakceptować - po wydaniu zgody przez Kierownika - a następnie rozdysponować dodatkowe godziny. W celu rzetelnego i sprawnego rozliczenia czasu pracy, dajemy Tobie możliwość ustalenia stopni akceptacji z dostępnej w systemie puli (np. Kierownik --> Dział Kadr --> Zarząd).

Zarządzaj czasem nadpracowanym

Rozliczanie czasu pracy staje się łatwe dzięki mechanizmom działającym bez ingerencji operatora. W oprogramowaniu istnieje funkcja auto-uzupełniania czasu brakującego, niedoczasów (np. spóźnienia, wcześniejsze wyjścia z pracy czy przerwy prywatne) z puli tzw. zatwierdzonych godzin nadliczbowych. Możliwa jest także opcja obsługi całego dnia wolnego w ramach okresu rozliczeniowego, za pracę podczas dnia ustawowo wolnego.

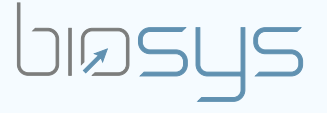

Kreski

Zapraszamy do kontaktu! Więcej informacji: www.kreski.pl

## Kontakt

biuro@biosys.pl 12 378 95 37 biosys.pl

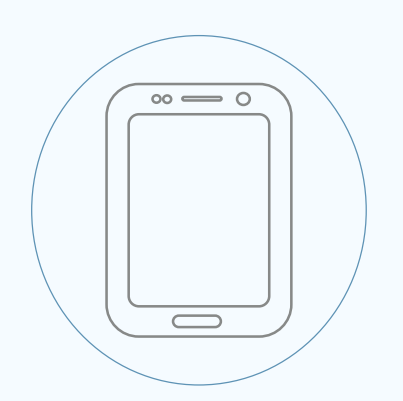

## Dowiedz się więcej

Niniejszy katalog prezentuje możliwości jednego z naszych flagowych produktów, systemu Rejestracji Czasu Pracy - Etatomierz.

W naszej ofercie posiadamy także nowoczesny system Kontroli Dostępu oraz Rozliczania Zleceń i Projektów.

Wszystkie prezentowane przez nas produkty są indywidualnie dostosowywane do potrzeb Klienta.

Zapraszamy do kontaktu z Działem Handlowym. Wspólnie zaplanujemy rozwiązanie idealnie dopasowane do Twoich potrzeb.

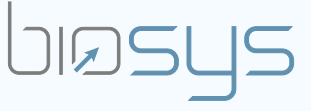